# adaptium

## **Montaje y mantenimiento eléctrico de parque eólico**

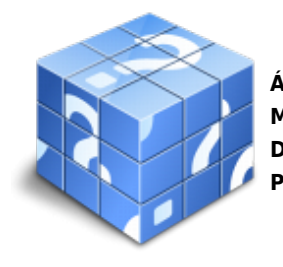

**Área:** Gestión del montaje y mantenimiento de parques eólicos **Modalidad:** Teleformación **Duración:** 50 h **Precio:** Consultar

[Curso Bonificable](https://adaptium.campusdeformacion.com/bonificaciones_ft.php) **[Contactar](https://adaptium.campusdeformacion.com/catalogo.php?id=57331#p_solicitud)** [Recomendar](https://adaptium.campusdeformacion.com/recomendar_curso.php?curso=57331&popup=0&url=/catalogo.php?id=57331#p_ficha_curso) [Matricularme](https://adaptium.campusdeformacion.com/solicitud_publica_curso.php?id_curso=57331)

### **OBJETIVOS**

Adquirir los conocimientos adecuados sobre el Montaje y mantenimiento eléctrico de parque eólico, en lo referente al Montaje y mantenimiento de instalaciones de energía eólica.

### **CONTENIDOS**

1 electrotecnia y electromagnetismo - 1.1 electrotecnia - 1.2 circuitos eléctricos - 2 metodología del montaje y mantenimiento eléctrico de instalaciones de energía eólica - 2.1 montaje y mantenimiento eléctrico de parques eólicos y aerogeneradores - 3 montaje y mantenimiento de redes eléctricas y centro de transformación - 3.1 redes eléctricas que componen el parque - 3.2 celdas de mt - 4 montaje y mantenimiento de generadores y motores eléctricos - 4.1 generadores eléctricos - 4.2 motores eléctricos - 5 montaje y mantenimiento de cuadros eléctricos en un aerogenerador - 5.1 cuadros - ground, top y hub - 5.2 diagramas técnicos unificares - 5.3 diagramas eléctricos trifilares - 5.4 disposición de aparatos eléctrico-electrónicos en los cuadros - 5.5 procedimiento de montaje, puesta en marcha y mantenimiento - 6 montaje y mantenimiento de equipos de instrumentación - 6.1 conceptos generales de magnitudes físicas - 6.2 medidores de magnitudes físicas - 7 operación en el telemando del control de la subestación del parque - 7.1 constitución del software y hardware, funcionamiento - 7.2 monitorización y ajustes de variables, bases de datos, averías, etc - 7.3 cuestionario: cuestionario de evaluación -

### **METODOLOGIA**

- **Total libertad de horarios** para realizar el curso desde cualquier ordenador con conexión a Internet, **sin importar el sitio desde el que lo haga**. Puede comenzar la sesión en el momento del día que le sea más conveniente y dedicar el tiempo de estudio que estime más oportuno.
- En todo momento contará con un el **asesoramiento de un tutor personalizado** que le guiará en su proceso de aprendizaje, ayudándole a conseguir los objetivos establecidos.
- **Hacer para aprender**, el alumno no debe ser pasivo respecto al material suministrado sino que debe participar, elaborando soluciones para los ejercicios propuestos e interactuando, de forma controlada, con el resto de usuarios.
- **El aprendizaje se realiza de una manera amena y distendida**. Para ello el tutor se comunica con su alumno y lo motiva a participar activamente en su proceso formativo. Le facilita resúmenes teóricos de los contenidos y, va controlando su progreso a través de diversos ejercicios como por ejemplo: test de autoevaluación, casos prácticos, búsqueda de información en Internet o participación en debates junto al resto de compañeros.
- **Los contenidos del curso se actualizan para que siempre respondan a las necesidades reales del mercado.** El departamento multimedia incorpora gráficos, imágenes, videos, sonidos y elementos

## adaptium

interactivos que complementan el aprendizaje del alumno ayudándole a finalizar el curso con éxito.

**El curso puede realizarse exclusivamente a través de Internet pero si el estudiante lo desea puede adquirir un manual impreso.** De esta manera podrá volver a consultar la información del curso siempre que lo desee sin que necesite utilizar el Campus Virtual o, estar conectado a Internet.

### **REQUISITOS**

Los requisitos técnicos mínimos son:

- Navegador Microsoft Internet Explorer 5.5 o superior, con plugin de Flash, cookies y JavaScript habilitados. No se garantiza su óptimo funcionamiento en otros navegadores como Firefox, Netscape, Mozilla, etc.
- Resolución de pantalla de 800x600 y 16 bits de color o superior.
- Procesador Pentium II a 300 Mhz o superior.
- 32 Mbytes de RAM o superior.